Документ подписан простой элек**миний одгорст|во транспорта Российской Федерации Федеральное агентство железнодорожного транспорта Федеральное государственное бюджетное образовательное учреждение высшего образования** уникальный программний ключ: реский государственный университет путей сообщения» **(СамГУПС) Филиал СамГУПС в г. Кирове** Информация о владельце: ФИО: Мильчаков Михаил Борисович Должность: Директор филиа<del>л</del>а Дата подписания: 15.03.2023 15:12:20 01f99420e1779c9f06d699b725b8e8fb9d59e5c3

# **РАБОЧАЯ ПРОГРАММА УЧЕБНОЙ ДИСЦИПЛИНЫ**

# **ЕН.02. ИНФОРМАТИКА**

для специальности 23.02.06 Техническая эксплуатация подвижного состава железных дорог

*Базовая подготовка среднего профессионального образования* 

**Год поступления по УП: 2021 год**

Киров 2021

Рабочая программа одобрена Рабочая программа составлена  $\overline{B}$ цикловой комиссией соответствии  $c$   $\Phi$  FOC  $CTIO$  $\overline{10}$ общепрофессиональных и специальности математических дисциплин 23.02.06 Техническая эксплуатация подвижного состава железных дорог  $\pi p. N_2$  f or «Of » 09 2021 г. **УТВЕРЖДАЮ** Председатель ЦК Заместитель директора по учебной pa<sub>bore</sub> Исупова А.М. Старикова Н.Е.  $20\frac{2}{\pi}$ .

Организация-разработчик: филиал федерального государственного бюджетного образовательного учреждения высшего образования «Самарский государственный университет путей сообщения (СамГУПС)» в г. Кирове 610001, г. Киров, ул. Октябрьский проспект 124, тел. 8(8332) 603070

Автор - преподаватель Терехова Татьяна Владимировна Терехова Т.В.

Рецензенты: Внутренний - преподаватель Трапицына Одьга Владимировна Trhal Tpanицына O.B.

.

Внешний преподаватель КОГПОАУ «Вятский железнодорожный техникум» Новикова Ирина<sub>п</sub>Геннадъевна докуменновикова И.Г.

# **СОДЕРЖАНИЕ**

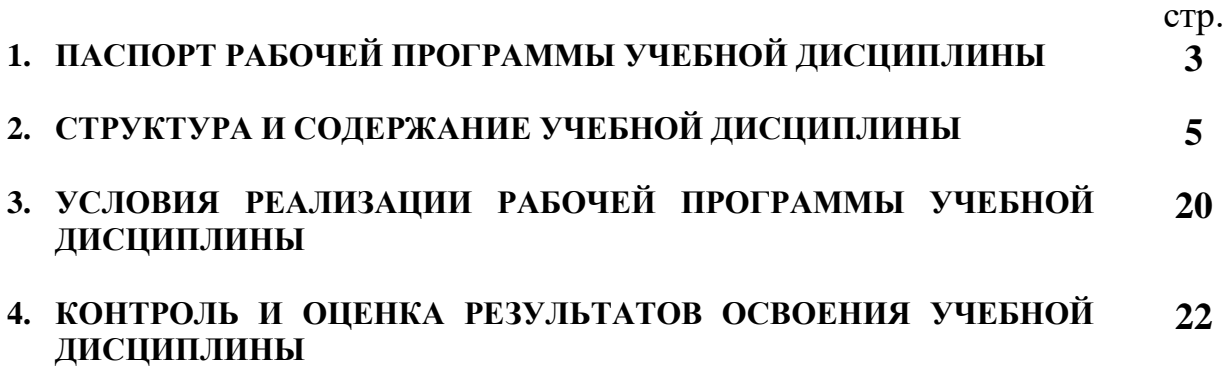

## **1. ПАСПОРТ РАБОЧЕЙ ПРОГРАММЫ УЧЕБНОЙ ДИСЦИПЛИНЫ ЕН.02. ИНФОРМАТИКА**

### **1.1 Область применения рабочей программы**

Рабочая программа учебной дисциплины ЕН.02. Информатика предназначена для реализации и является частью основной профессиональной образовательной программы (программы подготовки специалистов среднего звена) в соответствии с ФГОС СПО по специальности 23.02.06 Техническая эксплуатация подвижного состава железных дорог (базовая подготовка).

Рабочая программа учебной дисциплины разработана с учетом примерной программы.

Рабочая программа учебной дисциплины ЕН.02. Информатика реализуется с учетом рабочей программы воспитания обучающихся в ФБГОУ ВО «Самарский государственный университет путей сообщения».

В соответствии с системным подходом к проблеме воспитания студенческой молодежи реализация воспитательной функции осуществляется в единстве *учебной деятельности* (на занятиях, во внеучебной деятельности по изучаемой дисциплине) и *внеучебной воспитательной работы.*

Рабочая программа учебной дисциплины может быть использована при профессиональной подготовке, повышении квалификации и переподготовке по профессиям рабочих и служащих железнодорожного транспорта по специальности СПО Техническая эксплуатация подвижного состава железных дорог.

Дисциплина ЕН.02 Информатика имеет межпредметные связи с математикой, электротехникой, электроникой и микропроцессорной техникой, информационными технологиями в профессиональной деятельности.

### **1.2. Место дисциплины в структуре основной профессиональной образовательной программы (программы подготовки специалистов среднего звена):**

Дисциплина относится к математическому и общему естественнонаучному циклу.

## **1.3. Цели и задачи учебной дисциплины — требования к результатам освоения учебной дисциплины:**

*В учебном процессе* воспитание обучающихся осуществляется в контексте целей, задач и содержания профессионального образования.

В результате освоения учебной дисциплины обучающийся должен

**уметь:** 

– использовать изученные прикладные программные средства.

В результате изучения учебной дисциплины обучающийся должен **знать:** 

– основные понятия автоматизированной обработки информации;

– общий состав и структуру персональных электронно-вычислительных машин (ЭВМ) и вычислительных систем;

– базовые системные программные продукты и пакеты прикладных программ.

Результатом освоения учебной дисциплины является формирование и развитие общих и профессиональных компетенций, необходимых в профессиональной деятельности специалиста.

В результате изучения дисциплины у выпускника должны быть сформированы и развиты следующие профессиональные (ПК) и общие компетенции (ОК):

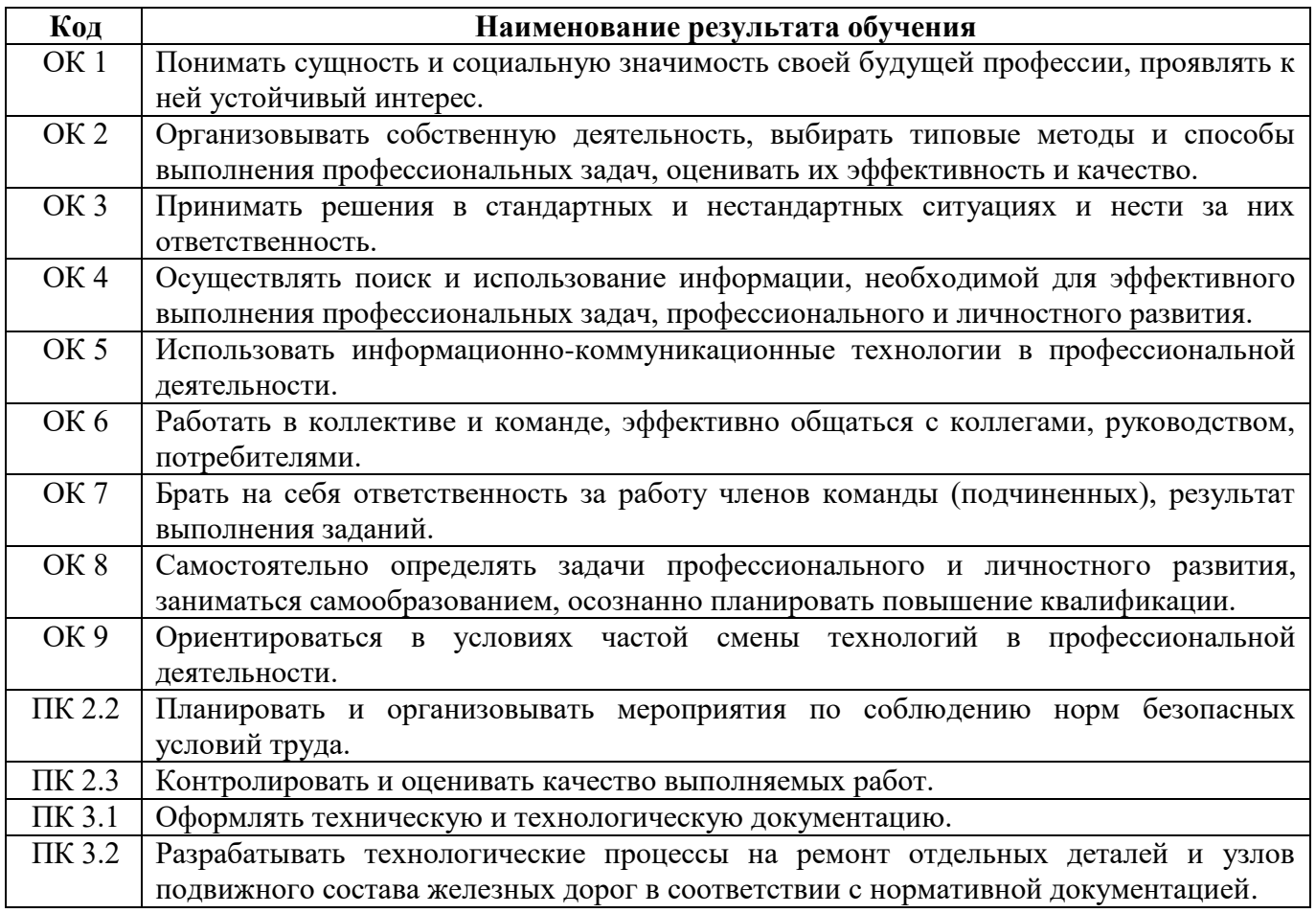

### **1.4. Количество часов на освоение рабочей программы учебной дисциплины:**

Максимальная учебная нагрузка обучающегося на очном отделении - 111 часов, в том числе:

обязательная аудиторная учебная нагрузка обучающегося - 74 часа, в том числе практические занятия – 34 часа;

самостоятельная работа обучающегося - 37 часов.

Максимальная учебная нагрузка обучающегося на заочном отделении - 111 часов, в том числе:

обязательная аудиторная учебная нагрузка обучающегося - 14 часов, в том числе практические занятия – 10 часов;

самостоятельная работа обучающегося - 97 часов.

# **2. СТРУКТУРА И СОДЕРЖАНИЕ УЧЕБНОЙ ДИСЦИПЛИНЫ**

# **2.1. Объем учебной дисциплины и виды учебной работы**

# **2.1.1. Объем учебной дисциплины и виды учебной работы (очное отделение)**

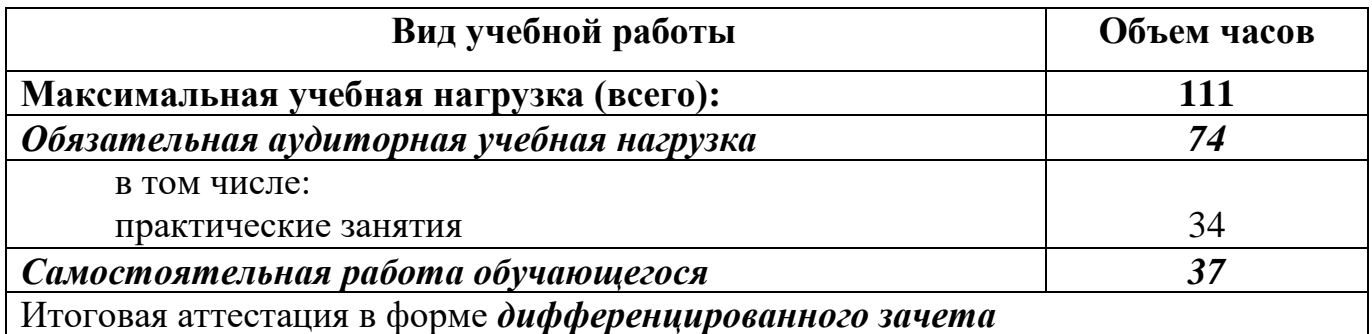

## **2.1.2. Объем учебной дисциплины и виды учебной работы (заочное отделение)**

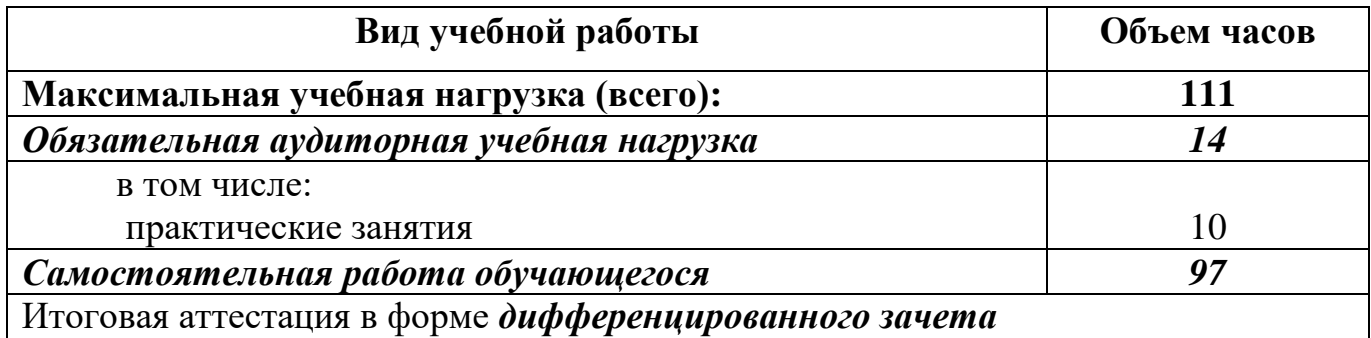

# **2.2. Рабочий тематический план и содержание учебной дисциплины ЕН.02. Информатика**

#### **2.2.1. Рабочий тематический план и содержание учебной дисциплины ЕН.02. Информатика (очное отделение)**

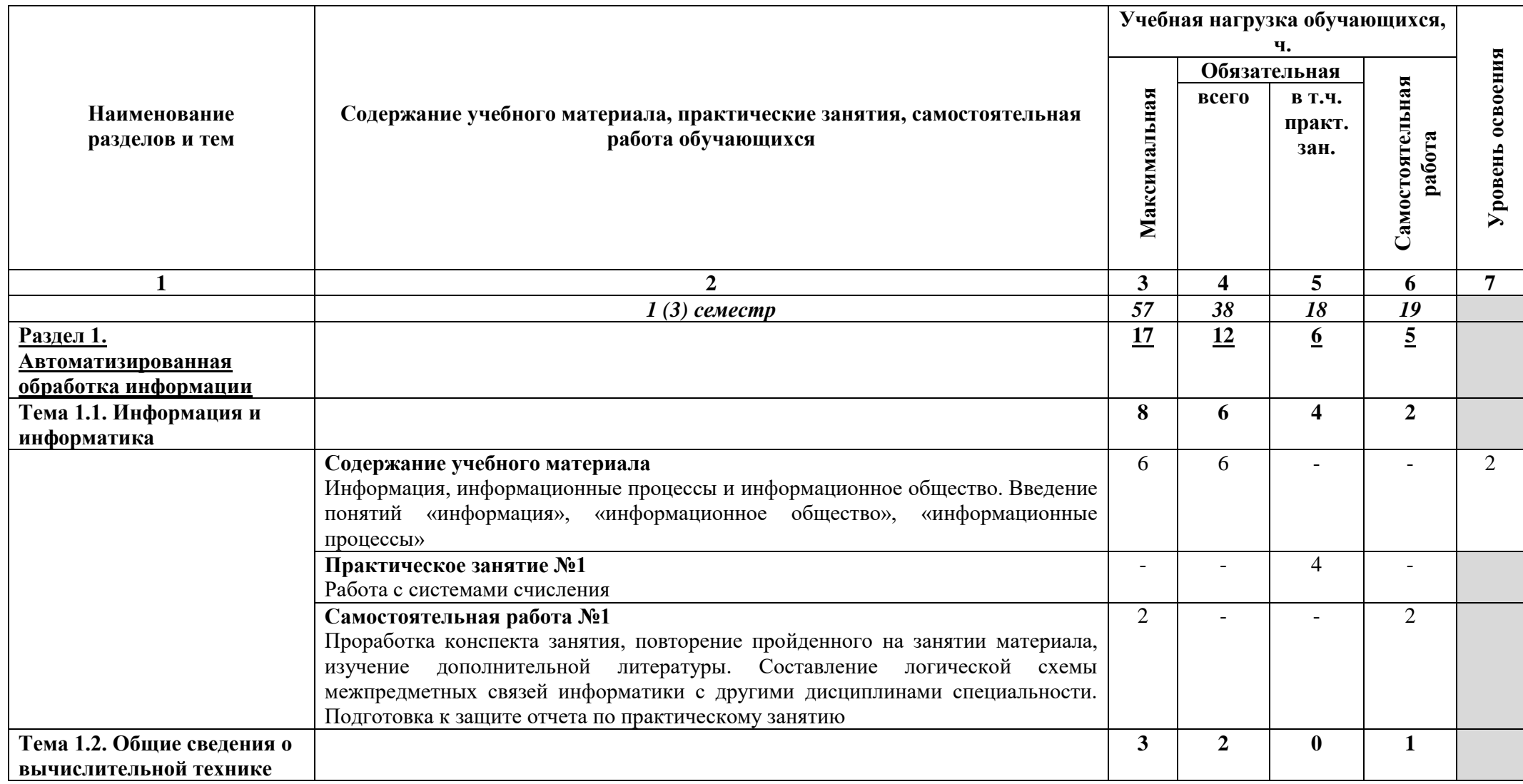

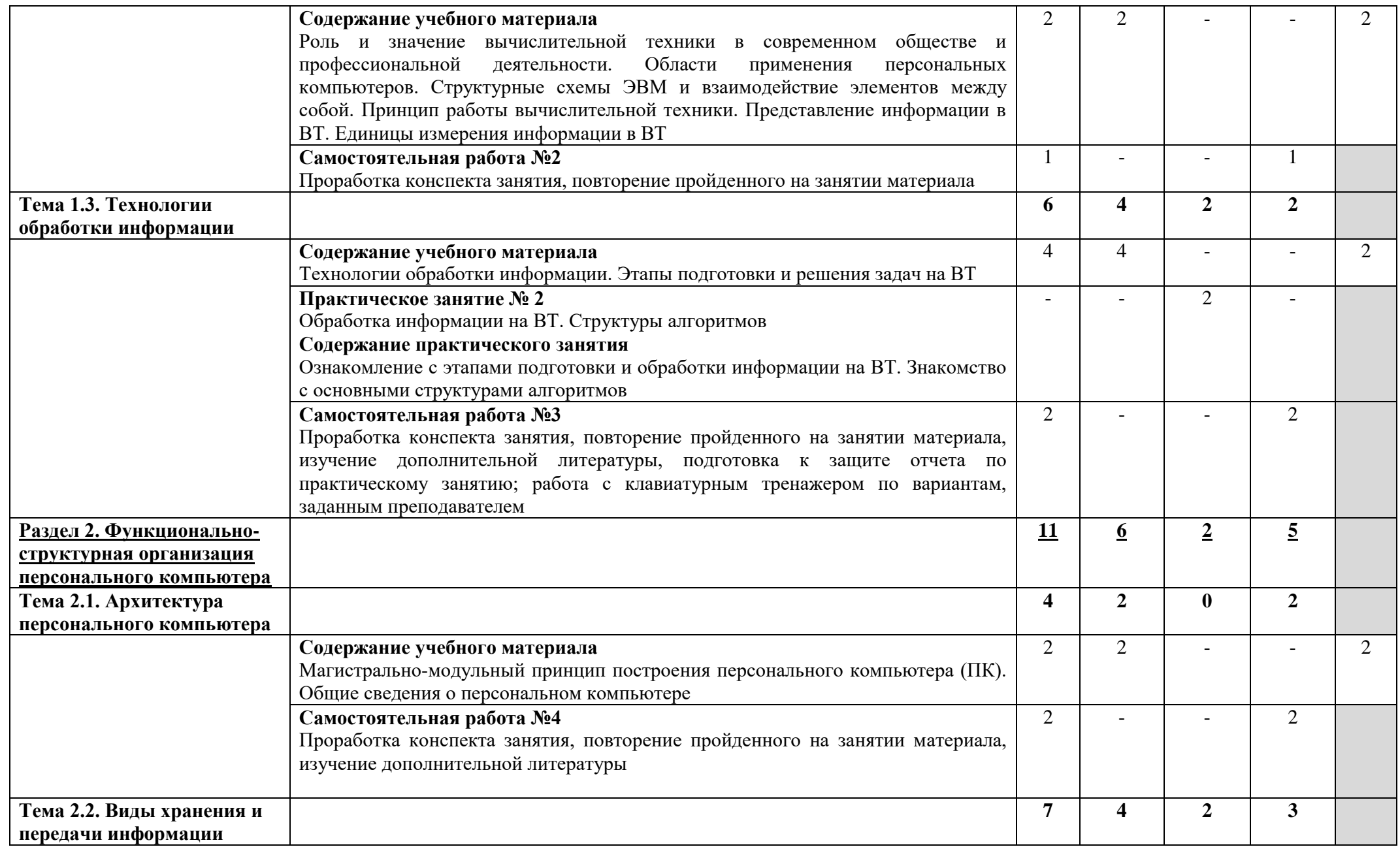

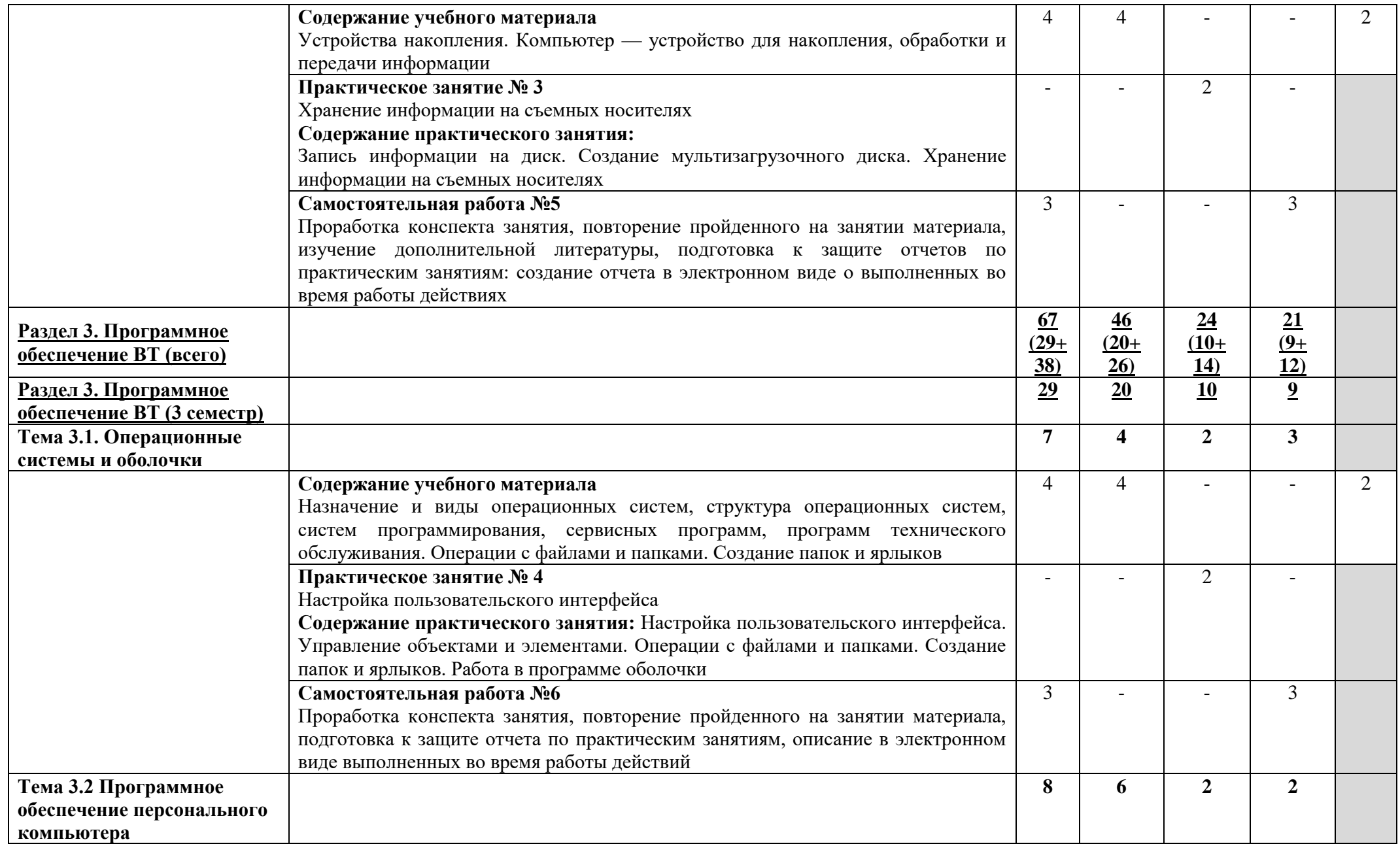

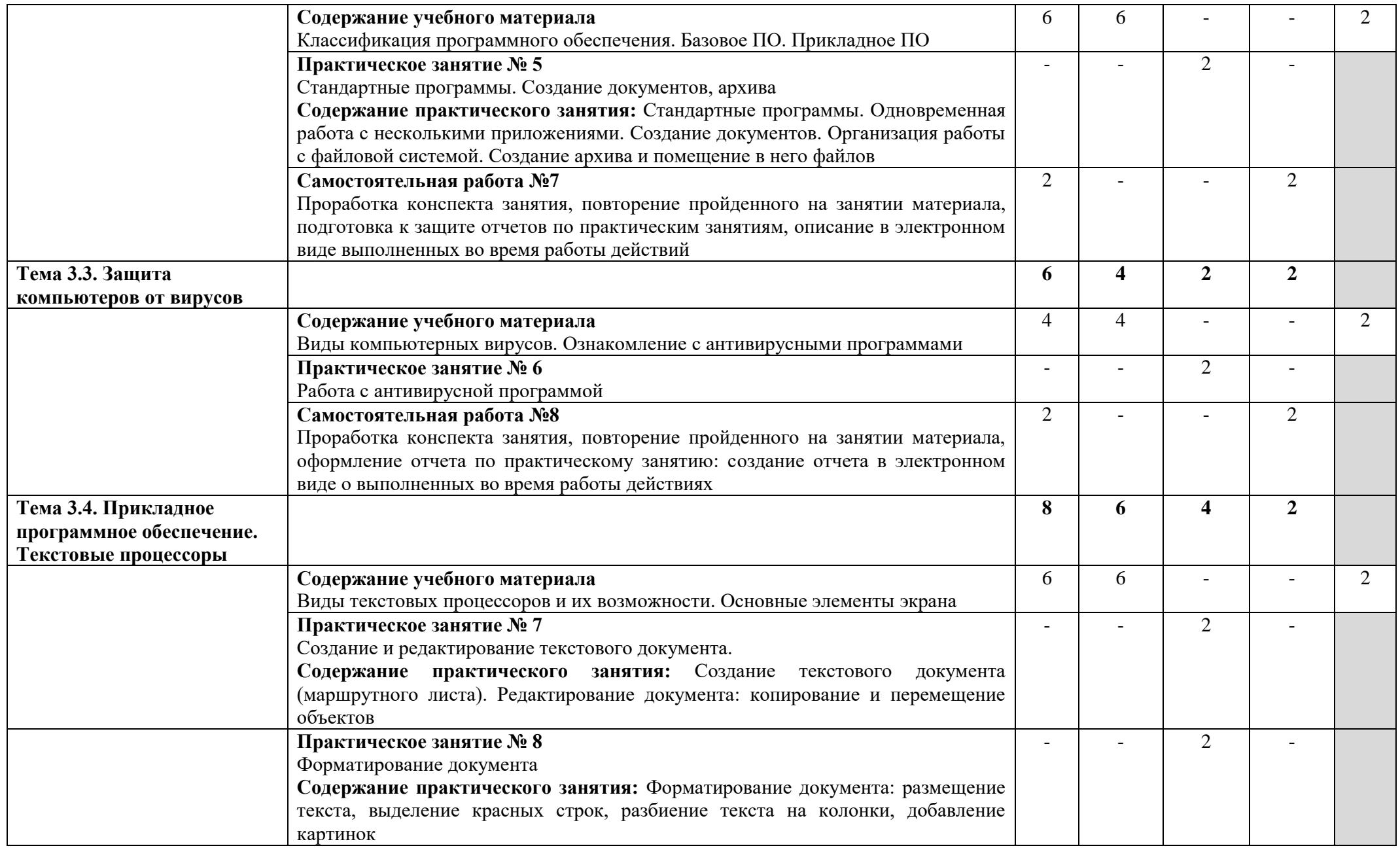

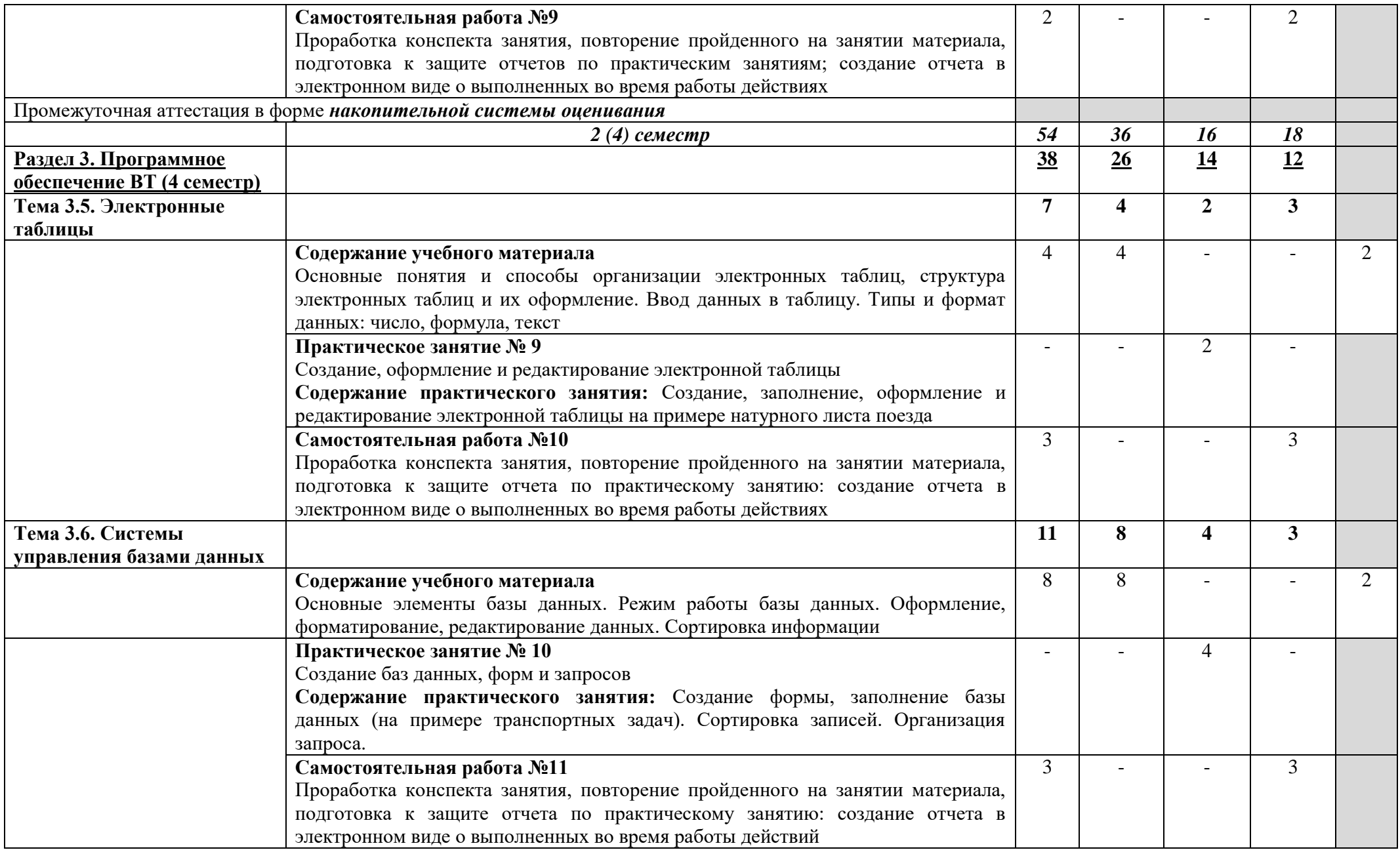

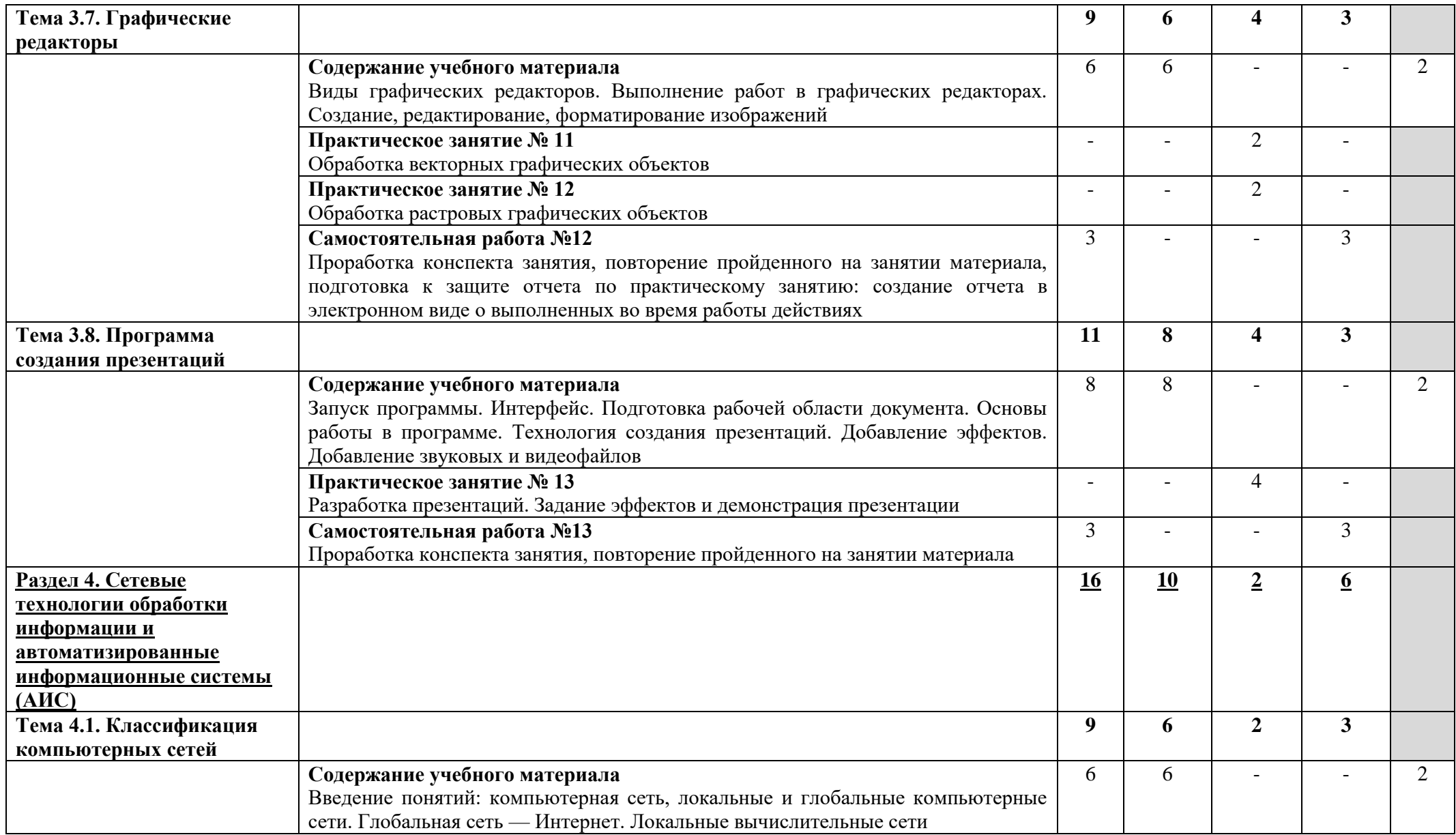

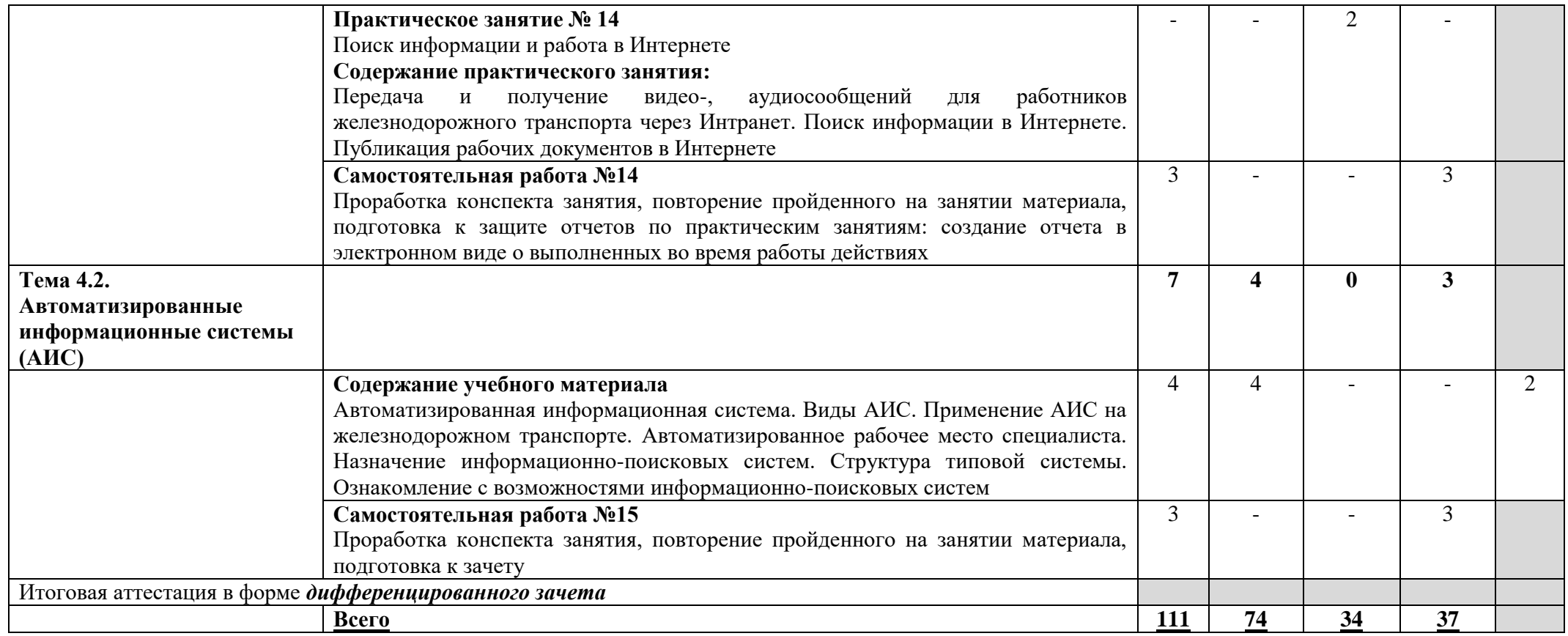

Для характеристики уровня освоения учебного материала используются следующие обозначения:

2 — репродуктивный (выполнение деятельности по образцу, инструкции или под руководством);

3 — продуктивный (планирование и самостоятельное выполнение деятельности, решение проблемных задач).

В учебном процессе используются активные и интерактивные формы обучения (активные и интерактивные лекции (лекция-визуализация), деловые и ролевые игры, разбор конкретных ситуаций (метод кейсов), компьютерная симуляция, презентации и т.д.), творческие задания и проекты обучающихся.

# **2.2.2. Рабочий тематический план и содержание учебной дисциплины ЕН.02. Информатика (заочное отделение)**

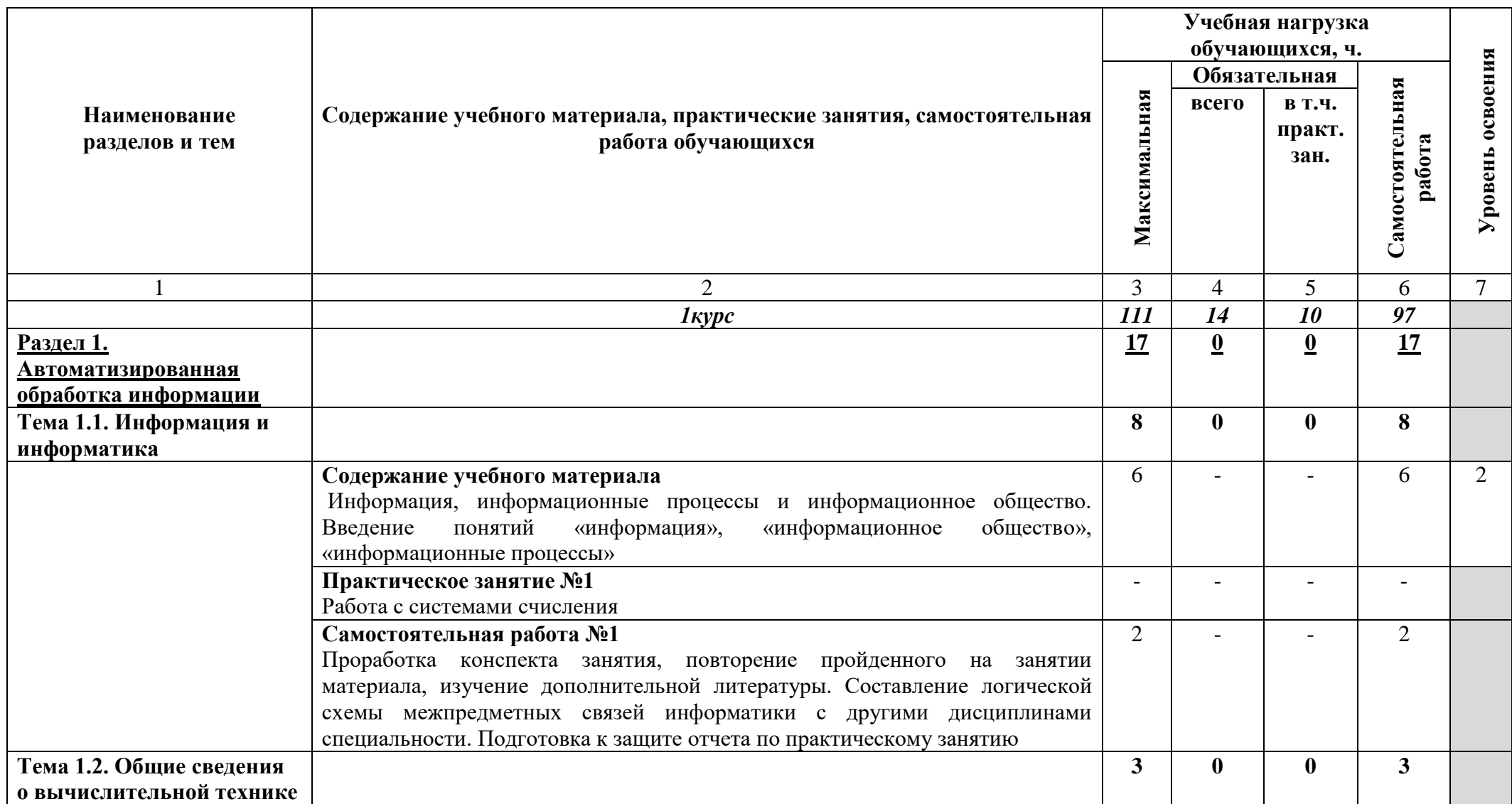

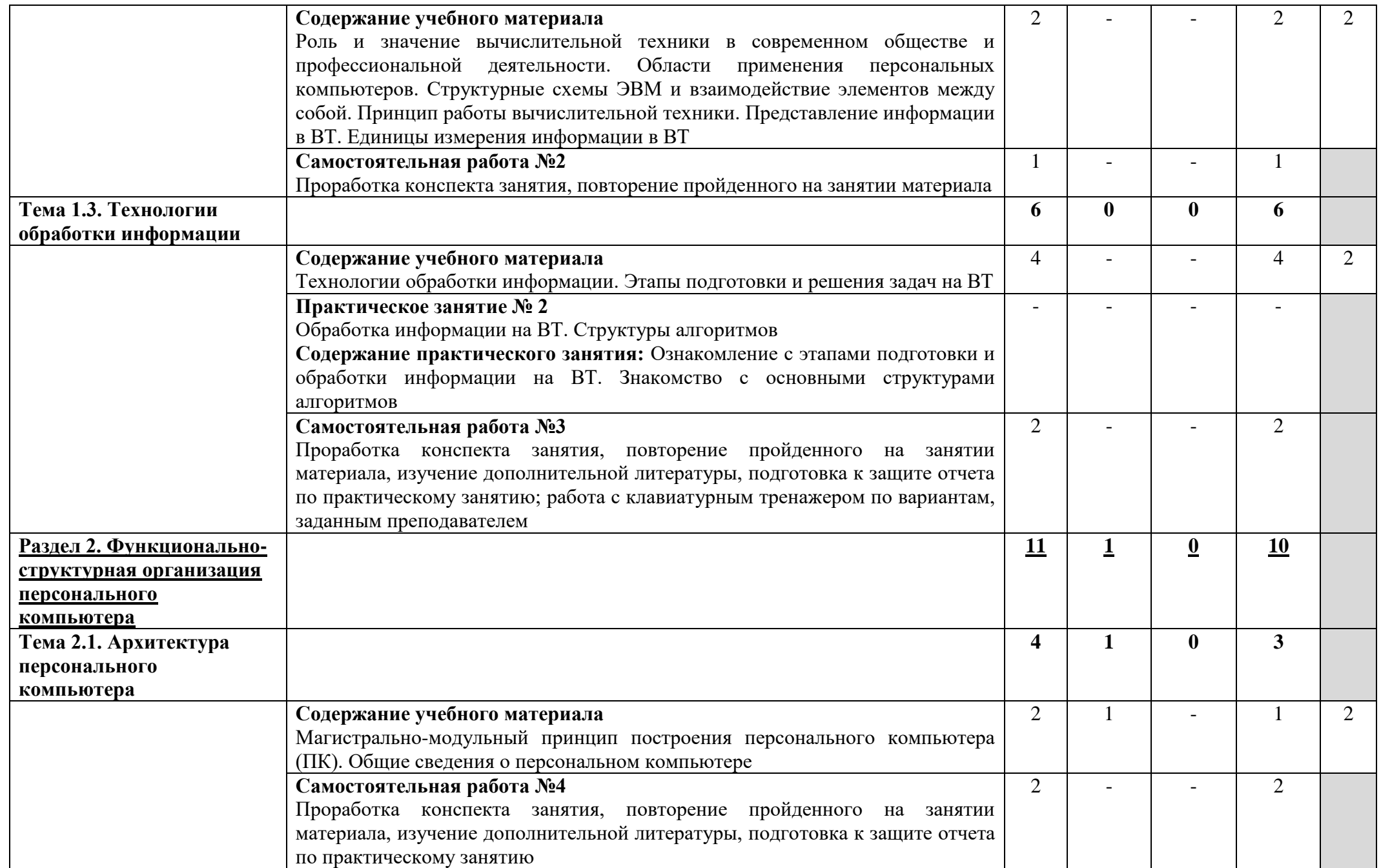

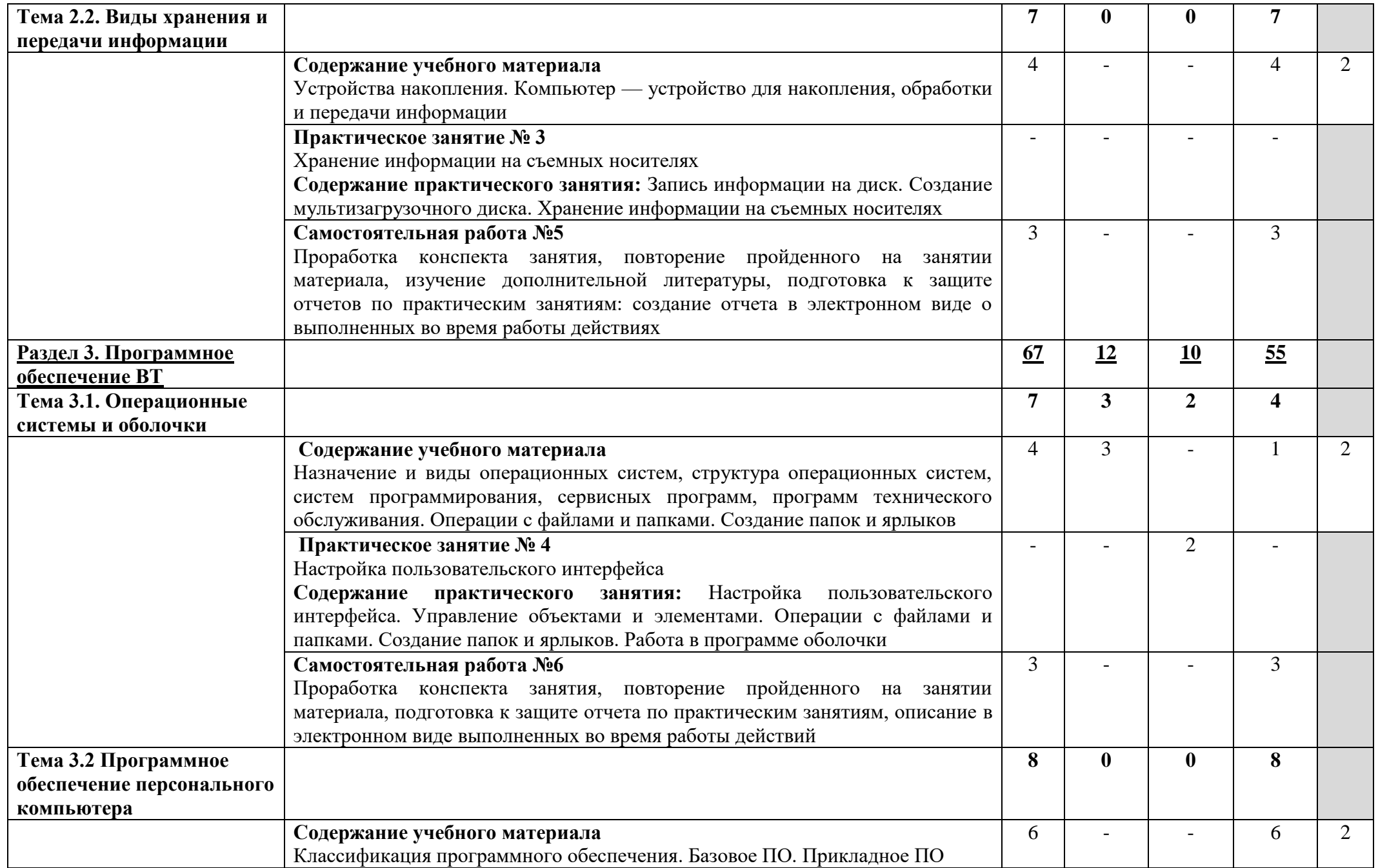

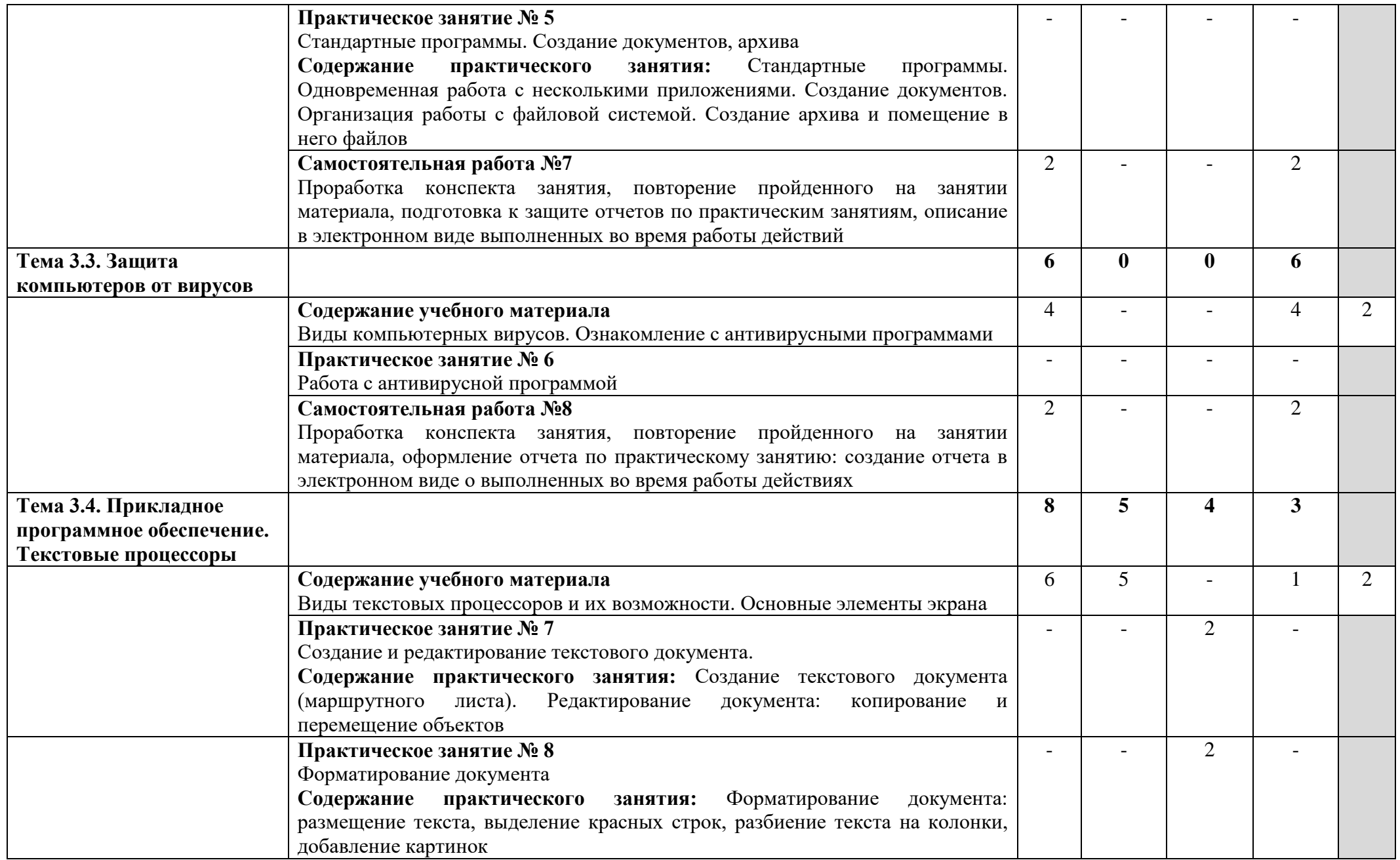

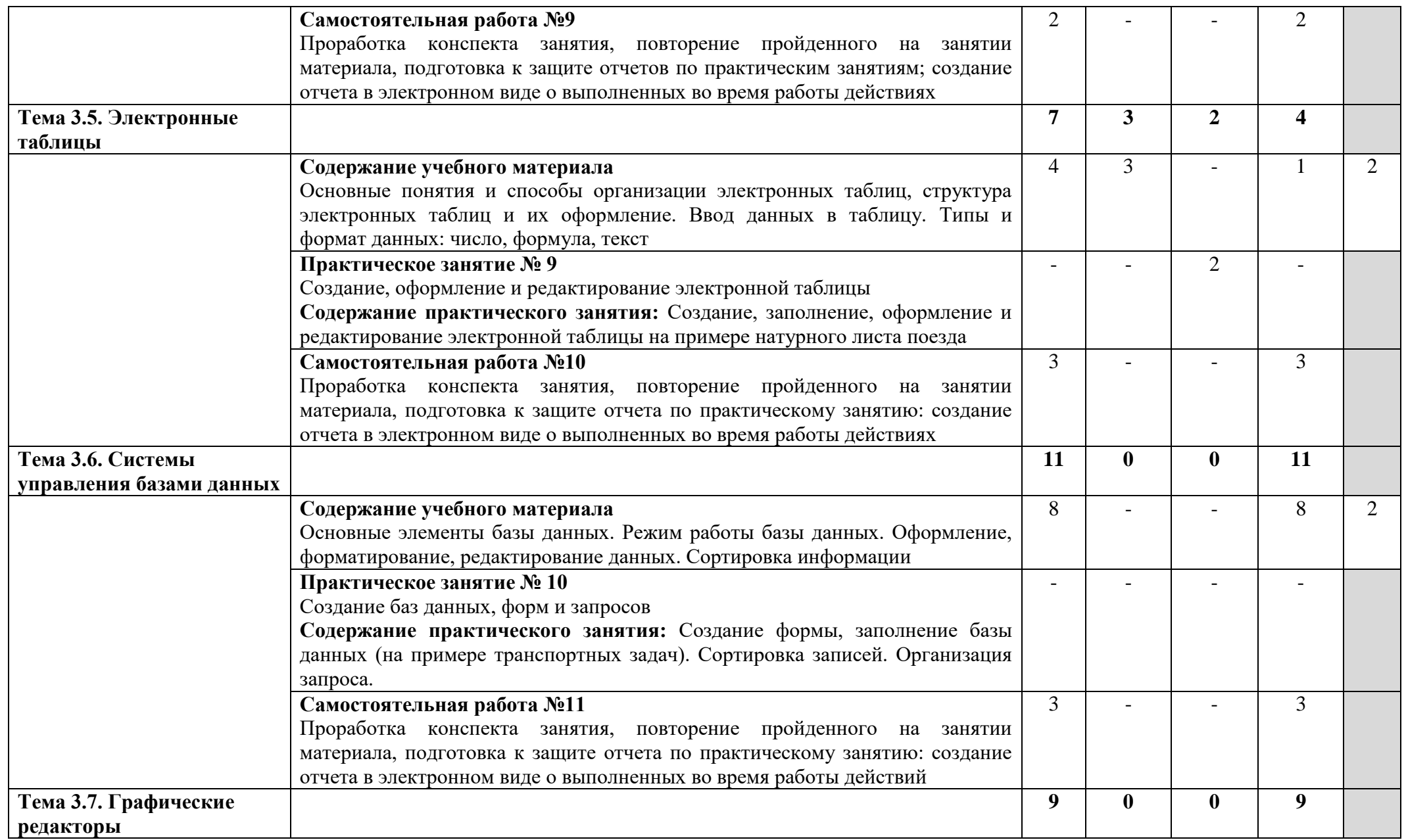

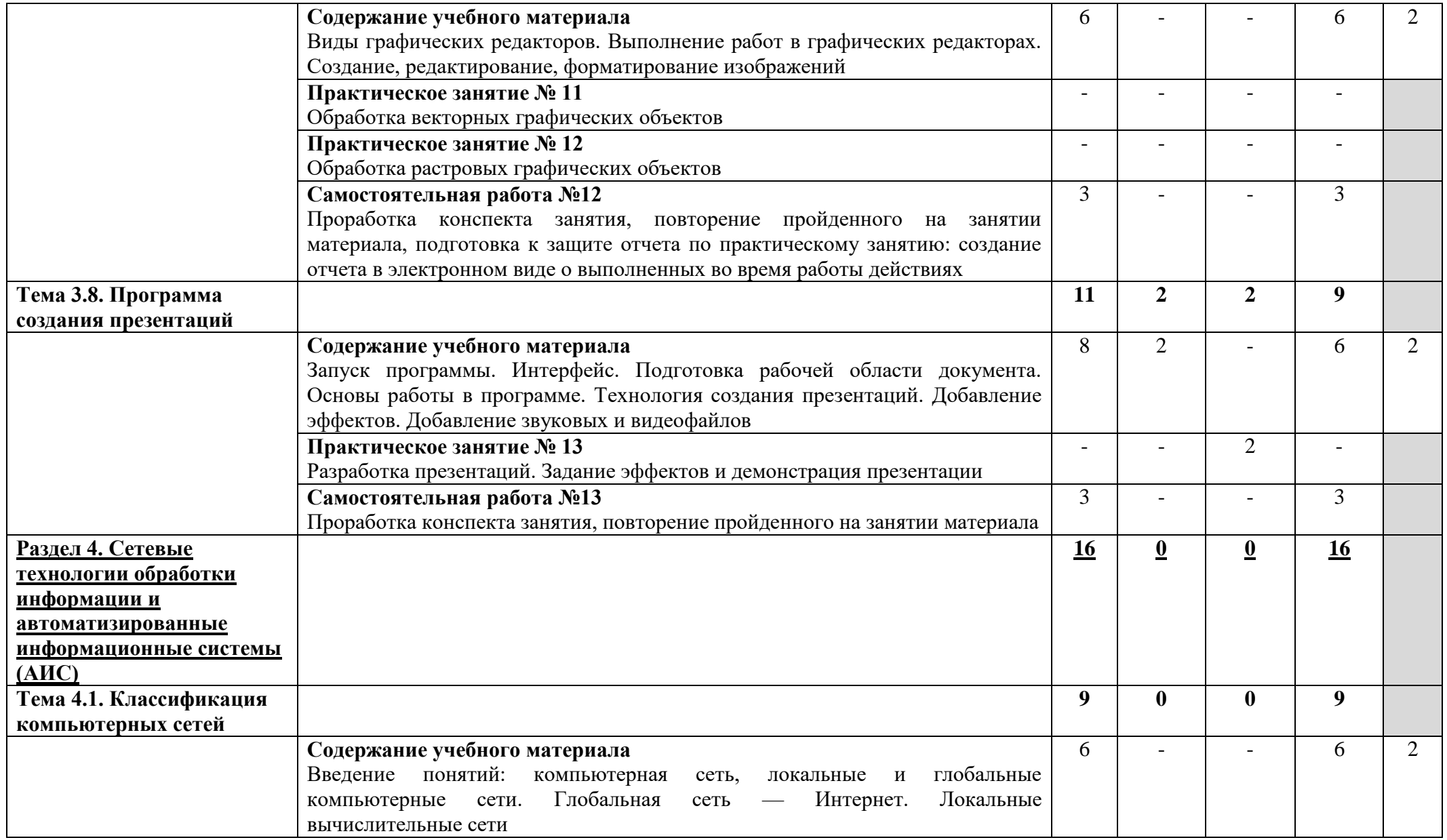

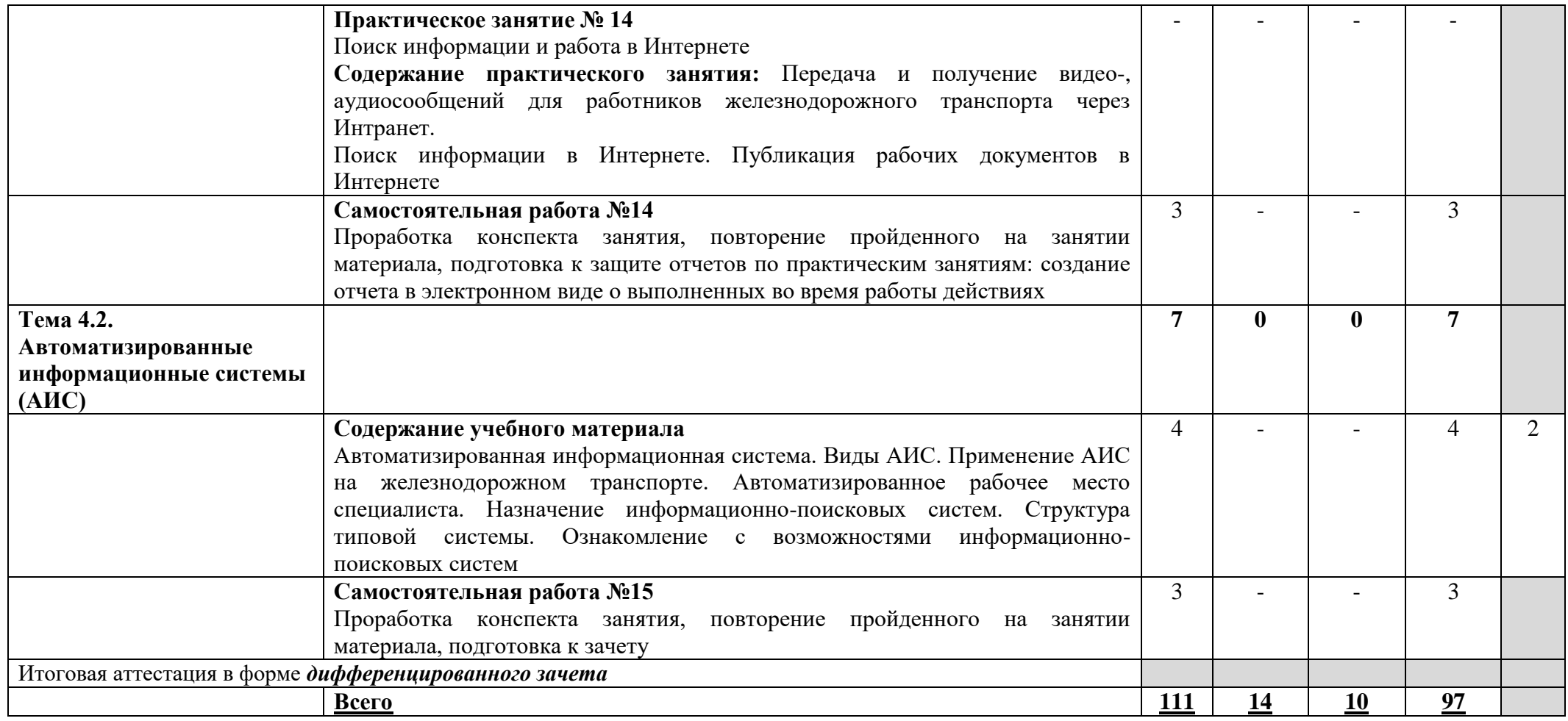

Для характеристики уровня освоения учебного материала используются следующие обозначения:

2 — репродуктивный (выполнение деятельности по образцу, инструкции или под руководством);

3 — продуктивный (планирование и самостоятельное выполнение деятельности, решение проблемных задач).

В учебном процессе используются активные и интерактивные формы обучения (активные и интерактивные лекции (лекция-визуализация), деловые и ролевые игры, разбор конкретных ситуаций (метод кейсов), компьютерная симуляция, презентации и т.д.), творческие задания и проекты обучающихся.

## **3. УСЛОВИЯ РЕАЛИЗАЦИИ РАБОЧЕЙ ПРОГРАММЫ УЧЕБНОЙ ДИСЦИПЛИНЫ**

### **3.1. Требования к материально-техническому обеспечению**

Реализация программы учебной дисциплины требует наличия кабинета «Информатика и информационные технологии в профессиональной деятельности».

### **Оборудование учебного кабинета:**

- столы и стулья ученические,
- столы и кресла компьютерные,
- стол компьютерный и стул преподавателя,
- тумба,
- доска,
- коммутатор 16-портовый,
- кондиционер,

• персональные компьютеры в сборе (процессор: AMD Athlon (tm) II x3 450  $@3.60$  GHz; ОЗУ DDR3 4Gb; жесткий диск: 500Gb; монитор 18.5"; макс. разрешение 1366х768) с лицензионным программным обеспечением.

• ноутбук с лицензионным программным обеспечением,

- видеопроектор,
- интерактивная доска,
- стенд и дидактические материалы

### **Технические средства обучения:**

- 1. Компьютеры с лицензионным программным обеспечением
- 2. Видеопроектор
- 3. Экран
- 4. Ноутбук с лицензионным программным обеспечением
- 5. Интерактивная доска

### **3.2. Информационное обеспечение обучения**

Перечень рекомендуемых учебных изданий, интернет-ресурсов, дополнительной литературы

#### **Основные источники:**

1. Прохорский, Г. В**.** Информатика : учебное пособие / Г. В. Прохорский. — Москва : КноРус, 2020. — 240 с. — ISBN 978-5-406-07612-5. — URL: https://book.ru/book/936152. — Текст : электронный.

2. Ляхович, В. Ф**.** Основы информатики : учебник / Ляхович В.Ф., Молодцов В.А., Рыжикова Н.Б. — Москва : КноРус, 2020. — 347 с. — ISBN 978-5-406-07596-8. — URL: https://book.ru/book/932956. — Текст : электронный.

#### **Дополнительные источники:**

3. Гальченко Г. А. Информатика для колледжей : общеобразовательная подготовка : учебное . пособие / Г. А. Гальченко, О. Н. Дроздова. - Ростов на/Д : Феникс, 2017. - 380 с. - (Среднее профессиональное образование). – Текст : непосредственный.

4. Угринович, Н. Д. Информатика : учебник / Н. Д. Угринович. — Москва : КноРус, 2020. — 377 с. — ISBN 978-5-406-07314-8. — URL: https://book.ru/book/932057. — Текст : электронный.

Угринович, Н. Д**.** Информатика. Практикум : учебное пособие / Н. Д. Угринович. — Москва : КноРус, 2020. — 264 с. — ISBN 978-5-406-07320-9. — URL: https://book.ru/book/932058. — Текст : электронный.

#### **Интернет-ресурсы:**

5. Информатика : журнал. - Текст : электронный // Издательский дом 1 сентября. - URL : https://inf.1sept.ru/index.php.

## **4. КОНТРОЛЬ И ОЦЕНКА РЕЗУЛЬТАТОВ ОСВОЕНИЯ УЧЕБНОЙ ДИСЦИПЛИНЫ**

Образовательное учреждение, реализующее подготовку по учебной дисциплине ЕН.02. Информатика, обеспечивает организацию и проведение промежуточной аттестации и текущего контроля индивидуальных образовательных достижений – демонстрируемых обучающимися умений и знаний.

**Контроль и оценка** результатов освоения учебной дисциплины осуществляются преподавателем в процессе проведения практических занятий, а также выполнения обучающимися индивидуальных заданий.

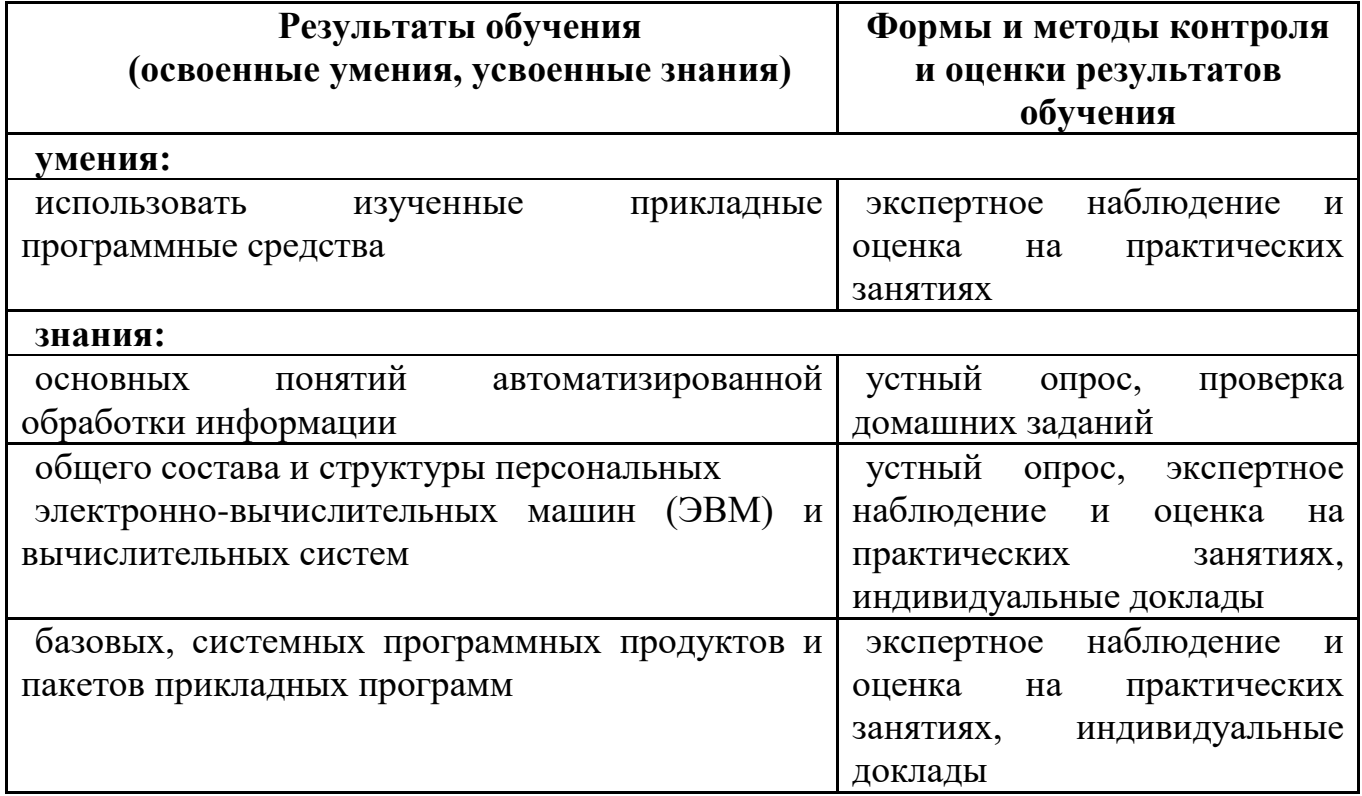

Одобрено цикловой комиссией общепрофессиональных и математических дисциплин Протокол № 1  $2024r$ .  $0T \times 01 \times 09$ Председатель ЦК Исупова А.М.

#### **РЕЦЕНЗИЯ**

#### на рабочую программу по дисциплине ЕН.02. Информатика для обучающихся, получающих среднее профессиональное образование по программе подготовки специалистов среднего звена

#### 23.02.06 Техническая эксплуатация подвижного состава железных дорог

Автор программы - преподаватель Терехова Татьяна Владимировна.

Рабочая программа по дисциплине ЕН.02. Информатика предназначена для реализации федерального государственного образовательного стандарта по специальности 23.02.06 Техническая эксплуатация подвижного состава железных дорог. Рабочая программа разработана с учетом примерной программы дисциплины. Данная программа нацелена на приобретение практических и теоретических навыков, которые могут быть использованы при освоении других дисциплин профессионального цикла.

Рабочая программа включает разделы: паспорт рабочей программы учебной дисциплины; структуру и содержание учебной дисциплины; условия реализации рабочей программы; контроль и оценку результатов освоения дисциплины.

Теоретические вопросы рассмотрены в объеме среднего профессионального образования. Для закрепления теоретических знаний и развития умений и навыков обучающихся предусматриваются практические занятия и самостоятельная работа обучающихся.

Рабочая программа составлена логично; последовательность тем, предлагаемых к изучению, направлена на качественное усвоение учебного материала.

Рабочая программа рекомендуется для использования в учебном процессе.

Рецензию составил преподаватель Трапицына Ольга Владимировна.

Трапицына О.В.

#### **РЕЦЕНЗИЯ**

#### на рабочую программу по дисциплине ЕН.02. Информатика для обучающихся, получающих среднее профессиональное образование по программе подготовки специалистов среднего звена

#### 23.02.06 Техническая эксплуатация подвижного состава железных дорог

Автор программы - преподаватель Терехова Татьяна Владимировна

Рабочая программа по дисциплине ЕН.02. Информатика составлена в соответствии с требованиями федерального государственного образовательного стандарта по специальности 23.02.06 Техническая эксплуатация подвижного состава железных дорог и содержит следующие разделы:

- паспорт рабочей программы;

- структура и содержание учебной дисциплины для очного и заочного отделения;

- условия реализации рабочей программы;

- контроль и оценка результатов освоения дисциплины.

При составлении рабочей программы учтена логическая последовательность тем данной дисциплины, это способствует качественному усвоению учебного изучение программа предусматривает обучающимися материала. Данная теоретического материала и применение полученных знаний во время практических занятий. В рабочей программе подобраны темы самостоятельной внеаудиторной работы для усвоения, закрепления и совершенствования знаний и приобретения соответствующих умений и навыков.

Рабочая программа отвечает принципам научности и доступности обучения.

Рецензию составил преподаватель КОГПОАУ Вятский железнодорожный техникум» Новикова Ирина Геннадьевна **Е Новикова И.Г.**